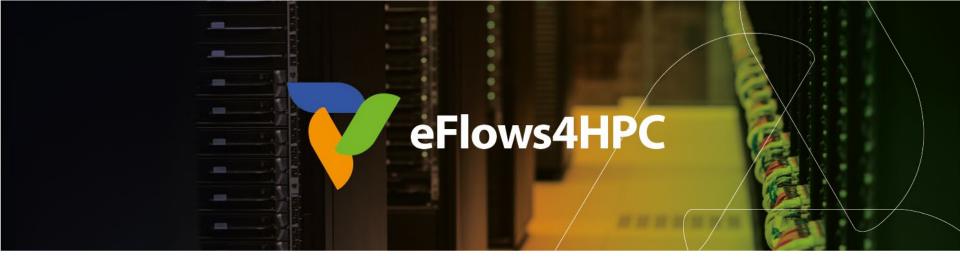

## Workflow Provenance registration with COMPSs

Raül Sirvent – BSC

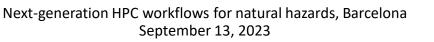

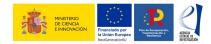

This project has received funding from the European High-Performance Computing Joint Undertaking (JU) under grant agreement No 955558. The JU receives support from the European Union's Horizon 2020 research and innovation programme and Spain, Germany, France, Italy, Poland, Switzerland, Norway. MCIN/AEI/10.13039/501100011033 and the European Union NextGenerationEU/PRTR (PCI2021-121957)

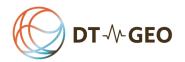

#### Outline

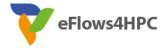

- Motivation and Background
- Design of the Workflow Provenance recording
- Using Workflow Provenance with COMPSs
- Inspecting registered metadata
- Live demo with WorkflowHub

#### **Motivation**

- Volume of data generated from **scientific workflow** experiments continues to grow
  - Important to manage results
- Reproducibility crisis: provide more than just numbers on a scientific paper
- **FAIR principles:** Findable, Accessible, Interoperable, Reusable
  - FAIR Workflows
- **Provenance:** The chronology of the origin, development, ownership, location, and changes to a system or system component and associated data
  - Record metadata

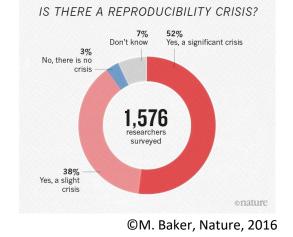

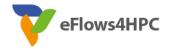

#### **Motivation**

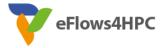

- FAIR and provenance registration to achieve reproducibility and replicability
  - Visual tools difficult to scale
  - Custom formats that complicate interoperability
  - RDF and OWL learning curve for non-experts on SemanticWeb
- Our proposal for scientific workflow provenance registration
  - Automatic: users do not need to provide annotations on what to record
  - **Efficient:** lightweight approach to avoid run time overheads (target HPC)
  - Scalable: large workflows (thousands of task nodes and / or files used)

#### Background: COMPSs

- Sequential programming, parallel execution
- General purpose programming language + annotations/hints (identify tasks and directionality of data)
- Builds a **task graph** at runtime (potential concurrency)
- Tasks can be **sequential**, **parallel** (threaded or MPI)
- Offers to applications a shared memory illusion in a distributed system (Big Data apps support)
- Support for **persistent storage**
- Agnostic of computing platform: enabled by the runtime for clusters, clouds and container managed clusters
  - Advanced features: heterogeneous infrastructures, task constraints, streamed data, task faults, task exceptions, checkpointing, elasticity

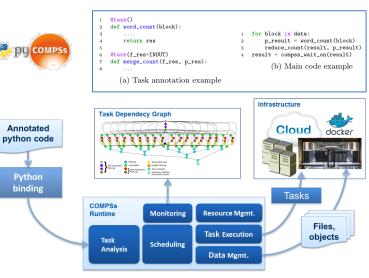

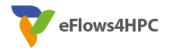

#### Background: Research Object Crate

- Lightweight approach to package research data with their metadata
- Evolution from:
  - Research Object: describe and link digital and real-world resources
  - DataCrate: describe and aggregate data with associated metadata
- Wide scope: from an individual researcher working with a folder of data, to large dataintensive computational research environments
- Machine-readable JSON Linked Data (JSON-LD)
  - Main vocabulary based on Schema.org
  - Structure: Root Data Entity, Data Entities (files, directories), Contextual Entities (non-digital elements)
- Strong ecosystem:
  - ro-crate-py library
  - WorkflowHub

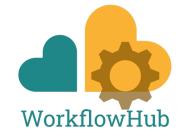

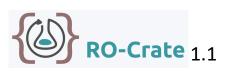

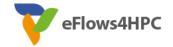

#### **Background: RO-Crate Profiles**

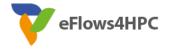

- Profiles narrow down the scope
  - Set of conventions, types and properties to allow interoperability
- Workflow RO-Crate profile
  - Requires ComputationalWorkflow. Must also be indicated with mainEntity from the Root Data set
  - Recommends to include **WorkflowSketch**

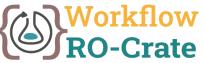

- Workflow Run RO-Crate profile collection (CreateAction)
  - Process Run Crate (set of tools used in a single computation)
  - Workflow Run Crate (computational workflow involved)
  - Provenance Run Crate (details on each step of the workflow)

#### **Design Requirements**

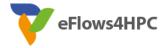

- Target HPC workflows (commonly large)
- Reproducibility and replicability for workflows
- Provenance representation format: simple but able to represent complex workflows
- **Automatic** provenance registration (no explicit annotations)
- **Efficient** provenance registration (avoid overheads at run time)
- Scale to large workflows (thousands of files and tasks)

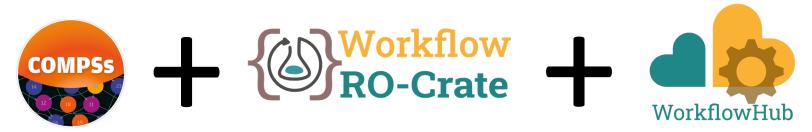

#### **COMPSs runtime modifications**

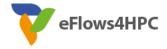

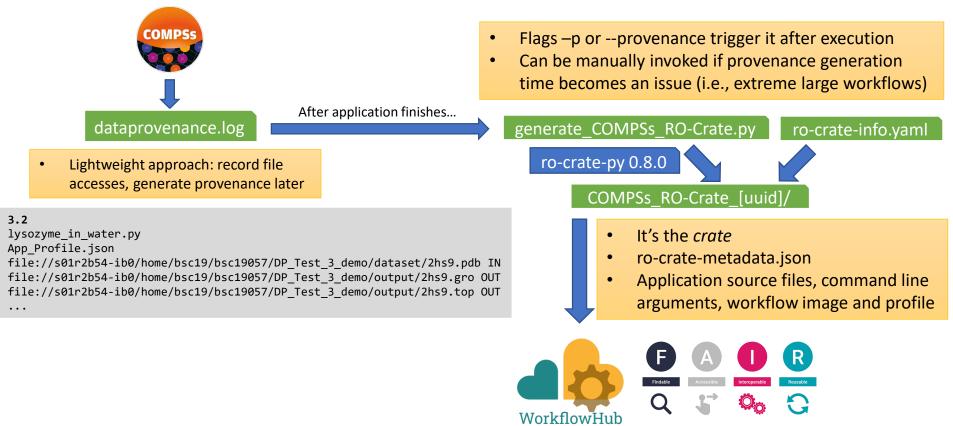

9 - Next-generation HPC workflows for natural hazards, Barcelona, September 2023

#### generate\_COMPSs\_RO-Crate.py features

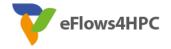

- Detects and records **COMPSs version** used and the **mainEntity** 
  - Looks for alternatives, if not found
- Automatically detects overall **inputs** and **outputs** of the workflow
  - Discards intermediate generated results as inputs
- Respects application **source files** sub directory structure
- If data persistence, machine paths translated to crate paths
  - Identifies **common paths** to correctly arrange files
    - E.g. inputs/00/input\_file.txt
- If no persistence: **URIs** to files are generated, **size** and **modification** date of files are stored to record the file version

# Steps to record and publish Workflow Provenance in COMPSs

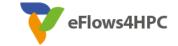

- Install ro-crate-py (if needed)
- Provide YAML information file
- Run with -p or --provenance
  - The *crate* is generated (a sub-folder COMPSs\_RO-Crate\_[uuid])
- Publish it at WorkflowHub, using the crate
- Generate a DOI, cite your results in papers

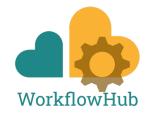

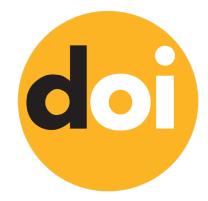

#### Install ro-crate-py

eFlows4HPC

- pip install rocrate
- pip install rocrate --user
  - Typically, installs the library in ~/.local/
- pip install -t install\_path rocrate
  - Specify target directory

## https://github.com/ResearchObject/ro-crate-py

## YAML information to be provided

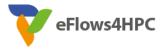

- Non-automatically gathered info: ro-crate-info.yaml
- Sections:
  - COMPSs Workflow Information
  - Authors
  - Submitter
- Data persistence: True or False
- No inputs/outputs are provided, automatically detected by the provenance generation script

```
COMPSs Workflow Information:
 name: COMPSs Matrix Multiplication
  description: Blocks as hypermatrix
  license: Apache-2.0
  sources dir: [src, ~/java/matmul/xml]
 files: [~/java/matmul/pom.xml, Readme]
  data persistence: True
Authors:
  - name: Rosa M. Badia
    e-mail: Rosa.M.Badia@bsc.es
    orcid: https://orcid.org/0000-0003-2941-5499
    organisation name: Barcelona Supercomputing
    Center
    ror: https://ror.org/05sd8tv96
Submitter:
  name: Raül Sirvent
  e-mail: Raul.Sirvent@bsc.es
  orcid: https://orcid.org/0000-0003-0606-2512
  organisation name: Barcelona Supercomputing
    Center
  ror: https://ror.org/05sd8tv96
```

#### Run your COMPSs application

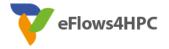

- runcompss -p
- enqueue\_compss -p
- pycompss run -p
- Either **-p** or **--provenance**

- Post-process automatically triggered after the end of the application
- Log and time statistics are provided
  - grep PROVENANCE
- If provenance generation fails for any reason:
  - Still possible to invoke it manually (commands provided in the output log)

| PROVENANCE   COMPSs RO-Crate created successfully in subfolder COMPSs_RO-Crate_aaf0cb82-a500-4c28-bbc8-439c37c2e210/ |
|----------------------------------------------------------------------------------------------------|
| PROVENANCE   RO-CRATE dump TIME: 0.004969120025634766 s                                                              |
| PROVENANCE   RO-CRATE GENERATION TOTAL EXECUTION TIME: 0.014089107513427734 s                                        |
| PROVENANCE   ENDED DATA PROVENANCE SCRIPT                                                                            |

## The Crate (resulting folder)

- application\_sources/
- dataset/
- complete\_graph.svg
- App\_Profile.json
- compss\_command\_line \_arguments.txt
- ro-crate-metadata.json

```
-- App_Profile.json
    application_sources
     -- Readme
        pom.xml
     - -
     -- src
         -- main
             `-- java
                  - matmul
                      -- arrays
                         -- ...
                          -- Matmul.java
                      -- files
                         -- Block.class
                          -- Block.java
                          -- Matmul.class
                          -- Matmul.java
                          -- MatmulImpl.class
                         -- MatmulImpl.java
                          -- MatmulItf.class
                          -- MatmulItf.java
                        objects
                          --
                          -- Matmul.java
     -- xml
        -- project.xml
         -- resources.xml
 -- complete graph.svg
 -- compss_command_line_arguments.txt
 -- dataset
     -- ...
    `-- C.1.1
|-- ro-crate-info.yaml
`-- ro-crate-metadata.json
10 directories, 41 files
```

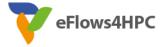

## Publish your results with WorkflowHub

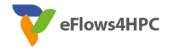

- zip –r crate.zip COMPSs\_RO-Crate\_[uuid]/
- Login to WorfklowHub
- Create -> Workflow
  - Upload/Import Workflow RO-Crate tab -> Local file (crate.zip)
  - Click Register
- Review automatically obtained information
- Select the visibility of your workflow in the Sharing tab (for both general public, and for teams selected)
- Click Register again

#### Cite your results with WorkflowHub

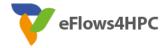

- Freeze your workflow version
  - Overview tab -> Citation box -> Freeze version
  - Actions menu -> Freeze version
- Generate DOI
  - **IMPORTANT:** make sure your version is final
  - Citation box -> Generate a DOI
  - Actions menu -> Generate a DOI
  - Select Mint DOI
- The **final generated DOI** for the workflow results can be found in the Citation box

#### https://doi.org/10.48546/workflowhub.workflow.484.1

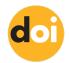

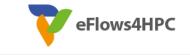

```
"@id": "application_sources/matmul_files.py",
"@type": ["File", "SoftwareSourceCode", "ComputationalWorkflow"],
"contentSize": 1948,
"description": "Main file of the COMPSs workflow source files",
"encodingFormat": "text/plain",
"image": {"@id": "complete_graph.svg"},
"name": "matmul_files.py",
"programmingLanguage": {"@id": "#compss"}
```

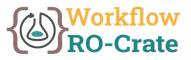

```
"@id": "#compss",
"@type": "ComputerLanguage",
"alternateName": "COMPSs",
"citation":
    "https://doi.org/10.1007/s10723-
013-9272-5",
"name": "COMPSs Programming Model",
"url": "http://compss.bsc.es/",
"version": "3.2"
```

```
"@id": "complete_graph.svg",
"@type": ["File", "ImageObject", "WorkflowSketch"],
"about": {"@id": "application_sources/matmul_files.py"},
"contentSize": 6681,
"description": "The graph diagram of the workflow, automatically generated by COMPSs runtime",
"encodingFormat": [["image/svg+xml",{"@id": "https://www.nationalarchives.gov.uk/PRONOM/fmt/92"}]],
"name": "complete_graph.svg"
```

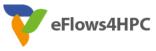

#### **Auxiliary Files**

```
"@id": "application_sources/matmul_tasks.py",
"@type": ["File", "SoftwareSourceCode"]
"contentSize": 1549,
"description": "Auxiliary File",
"encodingFormat": "text/plain",
"name": "matmul_tasks.py"
```

#### Command line arguments

```
"@id": "compss_command_line_arguments.txt",
"@type": "File",
"contentSize": 709,
"description": "COMPSs command line
        execution command (runcompss),
        including flags and parameters passed",
"encodingFormat": "text/plain",
"name": "compss_command_line_arguments.txt"
```

#### **COMPSs Task Profiling**

```
"@id": "App_Profile.json",
"@type": "File",
"contentSize": 247,
"description": "COMPSs application Tasks profile",
"encodingFormat": ["application/json", {"@id": "https://www.nationalarchives.gov.uk/PRONOM/fmt/817"}],
"name": "App_Profile.json"
```

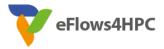

Persistent Data

```
"@id": "dataset/A.0.0",
"@type": "File",
"contentSize": 16,
"dateModified": "2023-09-07T09:20:20",
"name": "A.0.0",
"sdDatePublished": "2023-09-07T09:20:27+00:00"
```

Non-Persistent Data

```
"@id": "file://s07r1b33-ib0/home/bsc19/bsc19057/DP_Test_3_demo/dataset/1331.pdb",
"@type": "File",
"contentSize": 116154,
"dateModified": "2022-04-20T13:20:58",
"name": "1331.pdb",
"sdDatePublished": "2022-10-18T08:03:08+00:00"
```

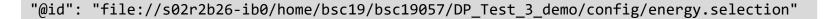

Hostname

Location path in hostname

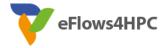

CreateAction

"@id": "#COMPSs\_Workflow\_Run\_Crate\_marenostrum4\_SLURM\_JOB\_ID\_30132875", "@type": "CreateAction", "actionStatus": {"@id": "http://schema.org/CompletedActionStatus"}, "agent": {"@id": "https://orcid.org/0000-0003-0606-2512"}, "description": "Linux s01r2b48 4.4.59-92.20-default #1 SMP Wed May 31 14:05:24 UTC 2017 (8cd473d) x86\_64 x86\_64 x86\_64 GNU/Linux SLURM\_JOB\_NAME=matmul-DP COMPSS\_PYTHON\_VERSION=3.9.10 SLURM\_JOB\_QOS=debug SLURM\_MEM\_PER\_CPU=1880 COMPSS\_BINDINGS\_DEBUG=1 SLURM\_JOB\_ID=30132875 SLURM\_JOB\_USER=bsc19057 COMPSS\_HOME=/apps/COMPSs/3.2/ SLURM\_JOB\_UID=2952 SLURM\_JOB\_USER=bsc19057 COMPSS\_HOME=/apps/COMPSs-DP SLURM\_JOB\_NODELIST=s01r2b48 SLURM\_JOB\_GID=2950 SLURM\_JOB\_CPUS\_PER\_NODE=48 COMPSS\_MPIRUN\_TYPE=impi SLURM\_SUBMIT\_HOST=login3 SLURM\_JOB\_PARTITION=main\_SLURM\_JOB\_ACCOUNT=bsc19 SLURM\_JOB\_NUM\_NODES=1 COMPSS\_MASTER\_NODE=s01r2b48 COMPSS\_WORKER\_NODES=", "endTime": "2023-09-07T09:46:26+00:00", "instrument": {"@id": "application\_sources/matmul\_files.py"}, "name": "COMPSs\_matmul files.py execution at marenostrum4 with JOB\_ID\_30132875",

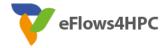

CreateAction

- "object": [{"@id": "dataset/A.0.0"}, {"@id": "dataset/A.0.1"}, {"@id": "dataset/A.1.0"}, {"@id":
   "dataset/A.1.1"}, {"@id": "dataset/B.0.0"}, {"@id": "dataset/B.0.1"}, {"@id": "dataset/B.1.1"}, {"@id": "dataset/C.0.0"}, {"@id": "dataset/C.0.1"}, {"@id":
   "dataset/C.1.0"}, {"@id": "dataset/C.1.1"}],
- "result": [{"@id": "dataset/C.0.0"}, {"@id": "dataset/C.0.1"}, {"@id": "dataset/C.1.0"}, {"@id": "./"}],

"subjectOf": ["https://userportal.bsc.es/"]

#### Conclusions

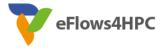

- FAIR HPC workflows combining COMPSs + RO-Crate + WorkflowHub
- No previous solution for large HPC workflows that studies and avoids run time overheads
  - WMS that use RO-Crate (Galaxy, Nextflow, Streamflow, Sapporo, Autosubmit)
- Our experiments show
  - We provide **automatic** provenance registration, whenever possible
  - We are **efficient** (no run time overhead appreciated)
  - We can **scale** and deal with large workflows
- Future Work
  - File checksums
  - Integration with other systems supporting RO-Crate: WfExS, ROHub
  - Improve automatic reproducibility through the PyCOMPSs CLI
  - Extract knowledge from metadata

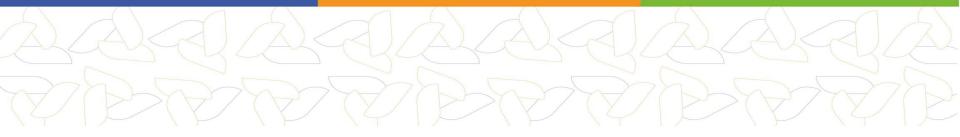

## LIVE DEMO WITH WORKFLOWHUB

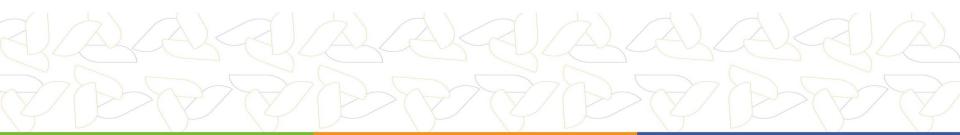

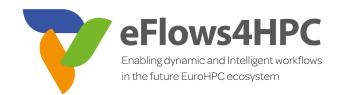

#### https://compss-doc.readthedocs.io/en/latest/Sections/05\_Tools/04\_Workflow\_Provenance.html

#### www.eFlows4HPC.eu

@eFlows4HPC

.

(in) eFlows4HPC Project

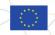

This project has received funding from the European High-Performance Computing Joint Undertaking (JU) under grant agreement No 955558. The JU receives support from the European Union's Horizon 2020 research and innovation programme and Spain, Germany, France, Italy, Poland, Switzerland, Norway.